## **Processos DetalhadosMódulo Contábil**

**O SICCT obedece ao Regime de Competência e os Lançamentos Contábeis são, sempre, pelas Partidas Dobradas . Os Aplicativos oferecidos pelo mercado não obedecem aos princípios da contabilidade, registram por partida simples.**

 **Este Sistema Integrado de Gestão (1) com tecnologia inteiramente nacional e desenvolvida pela BMA Informática dá solução personalizada para a sua empresa.**

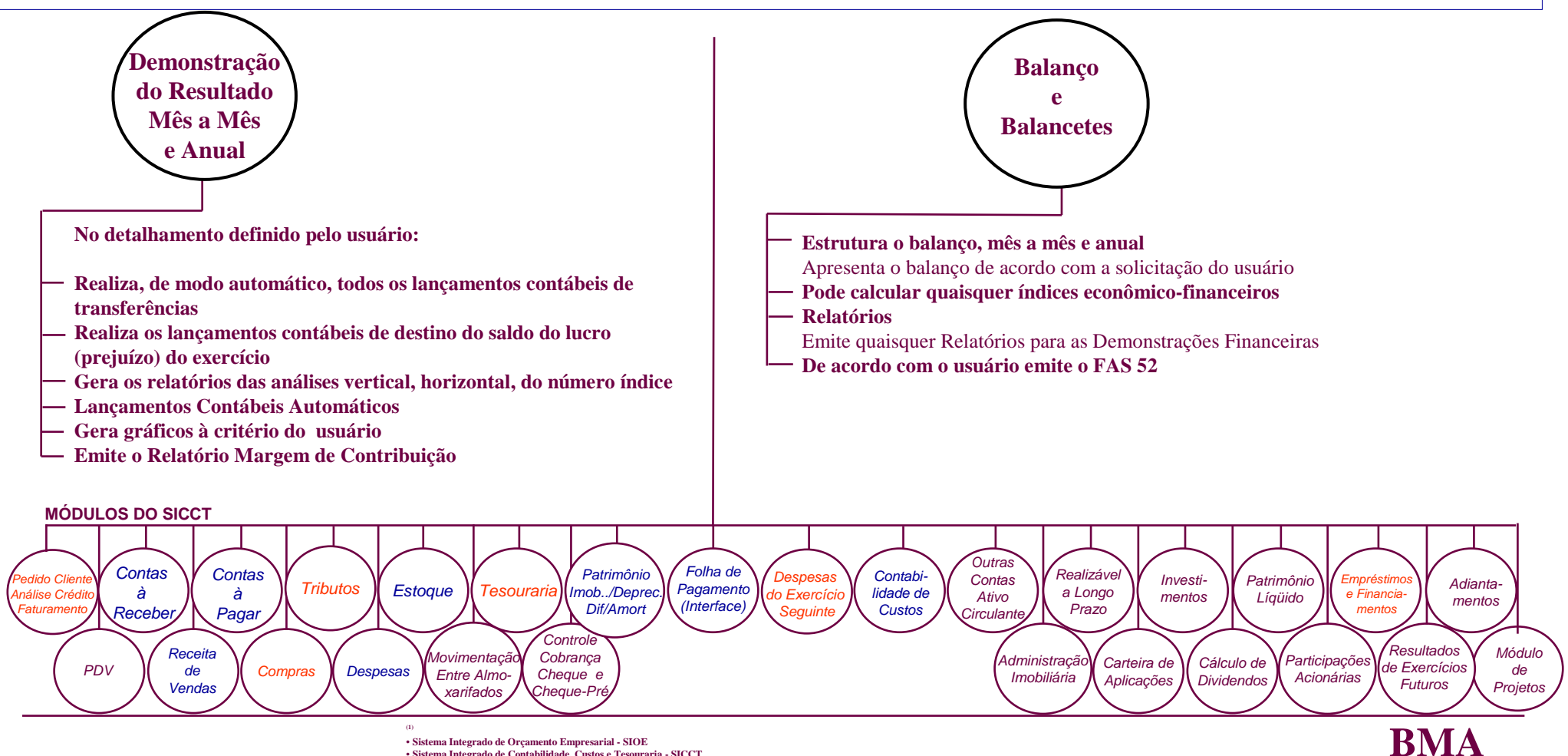

 • **Sistema Integrado de Contabilidade, Custos e Tesouraria - SICCT**• **Sistema Integrado de Custo - SIC**

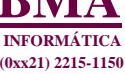

## **Processos DetalhadosMódulo de PDV**

 Faz a Interface de modo contínuo, entre os equipamentos da leitura óptica, condições das vendas, emissão do cupom fiscal - ECF -, emissão de cheque e os módulos do SICCT (Geral, Contas à Receber e outros)

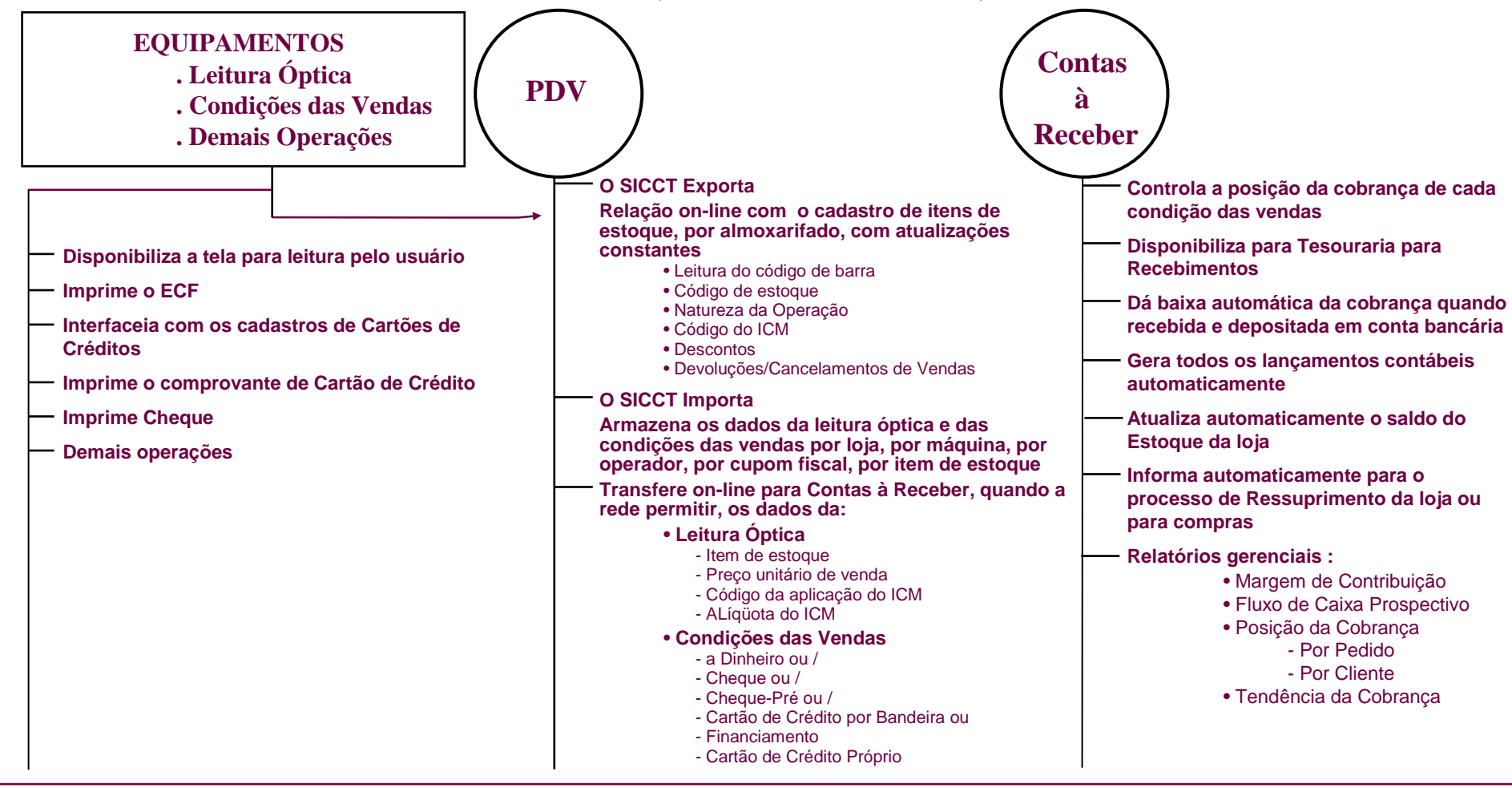

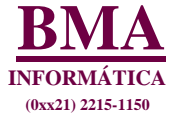

## **Módulo de Faturamento**

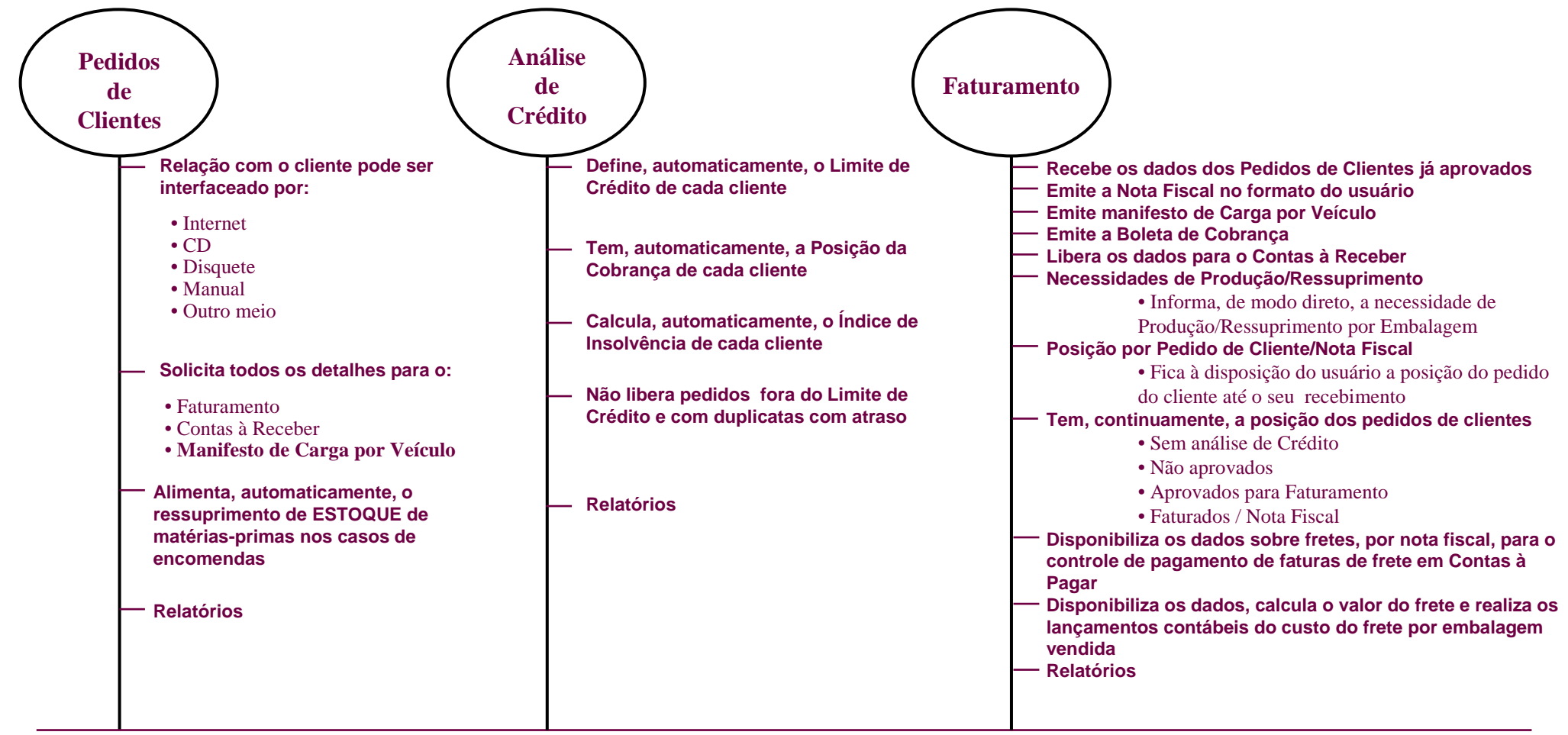

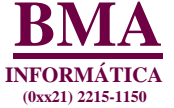

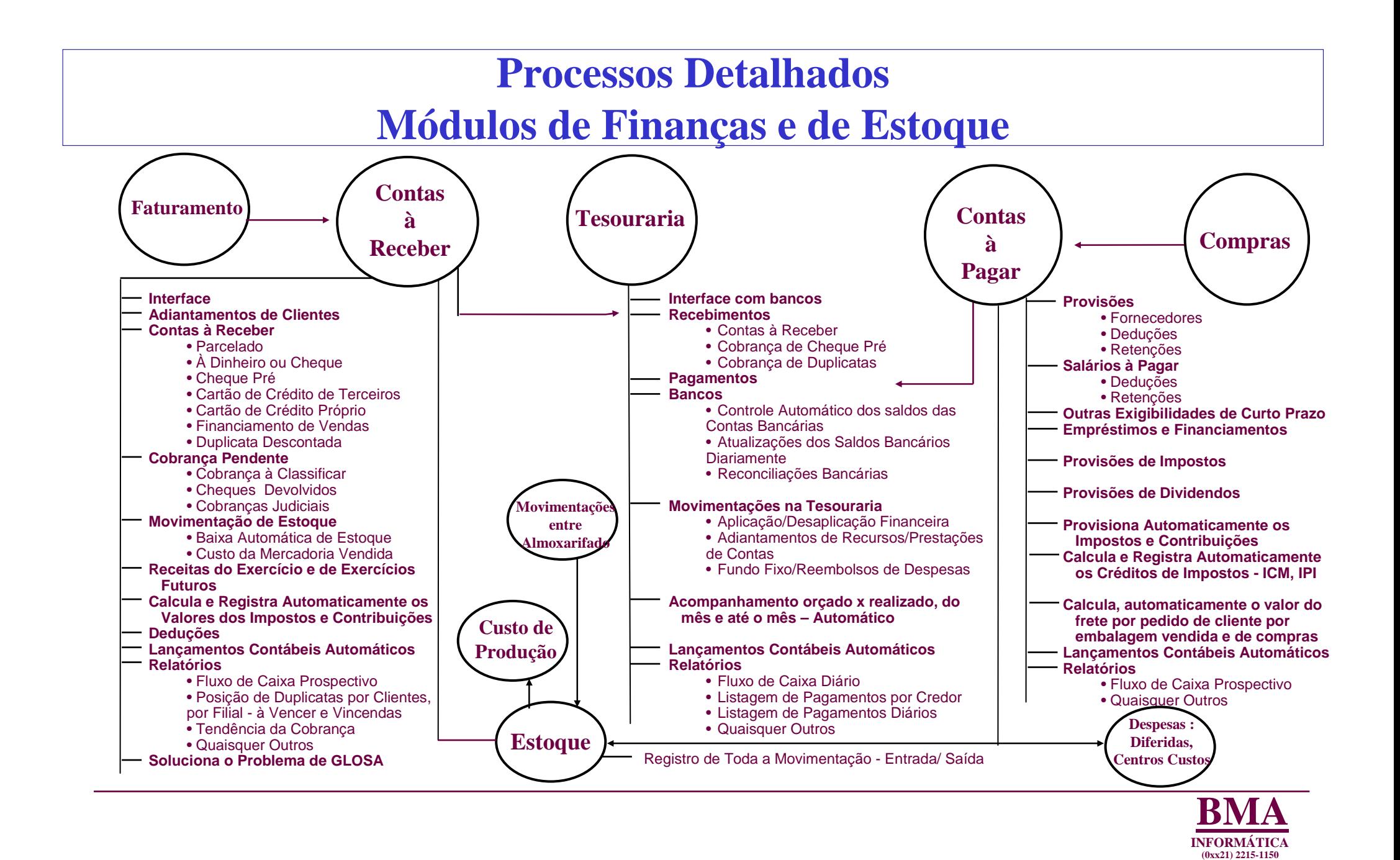

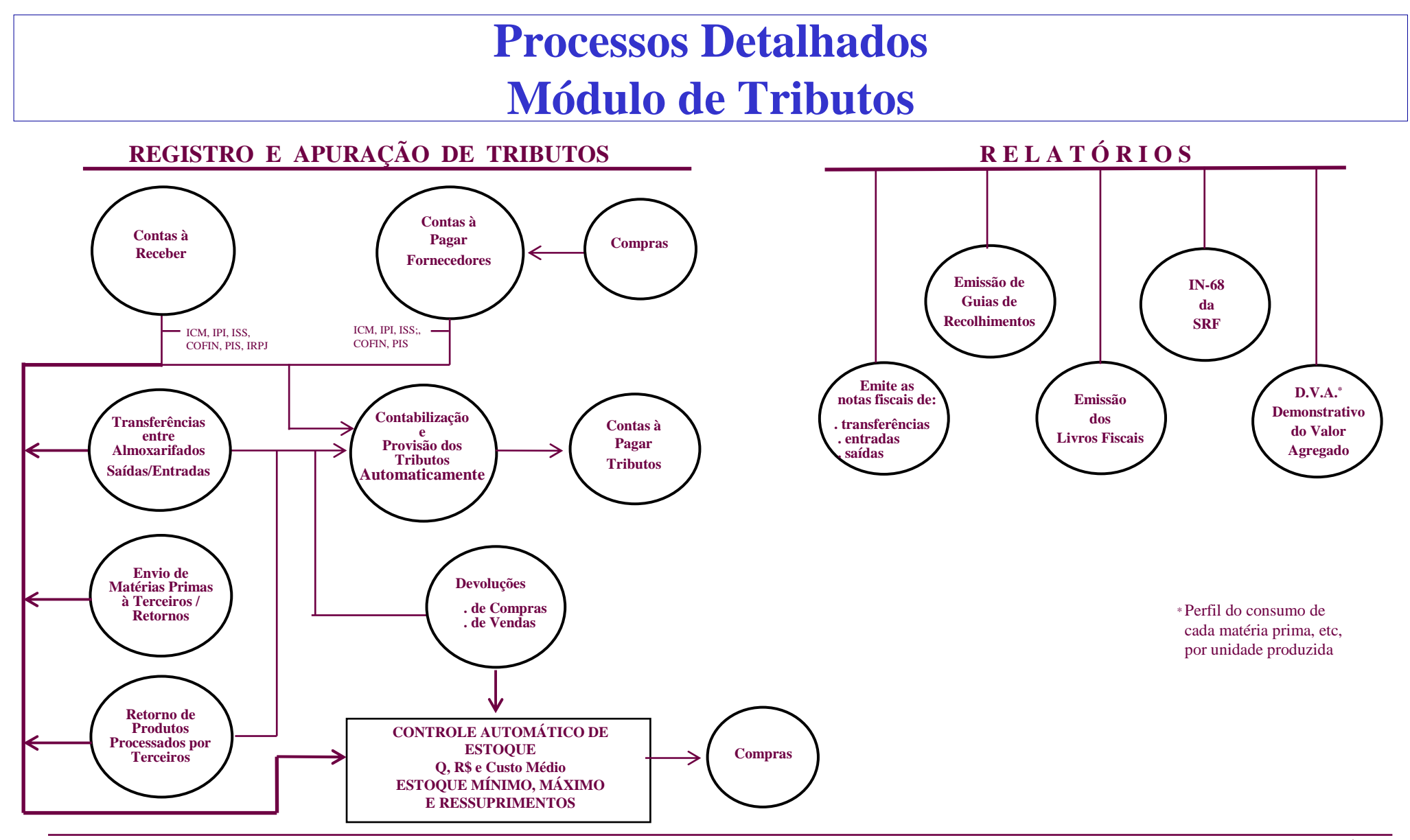

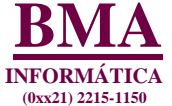

## **Processos DetalhadosMódulo de Tesouraria**

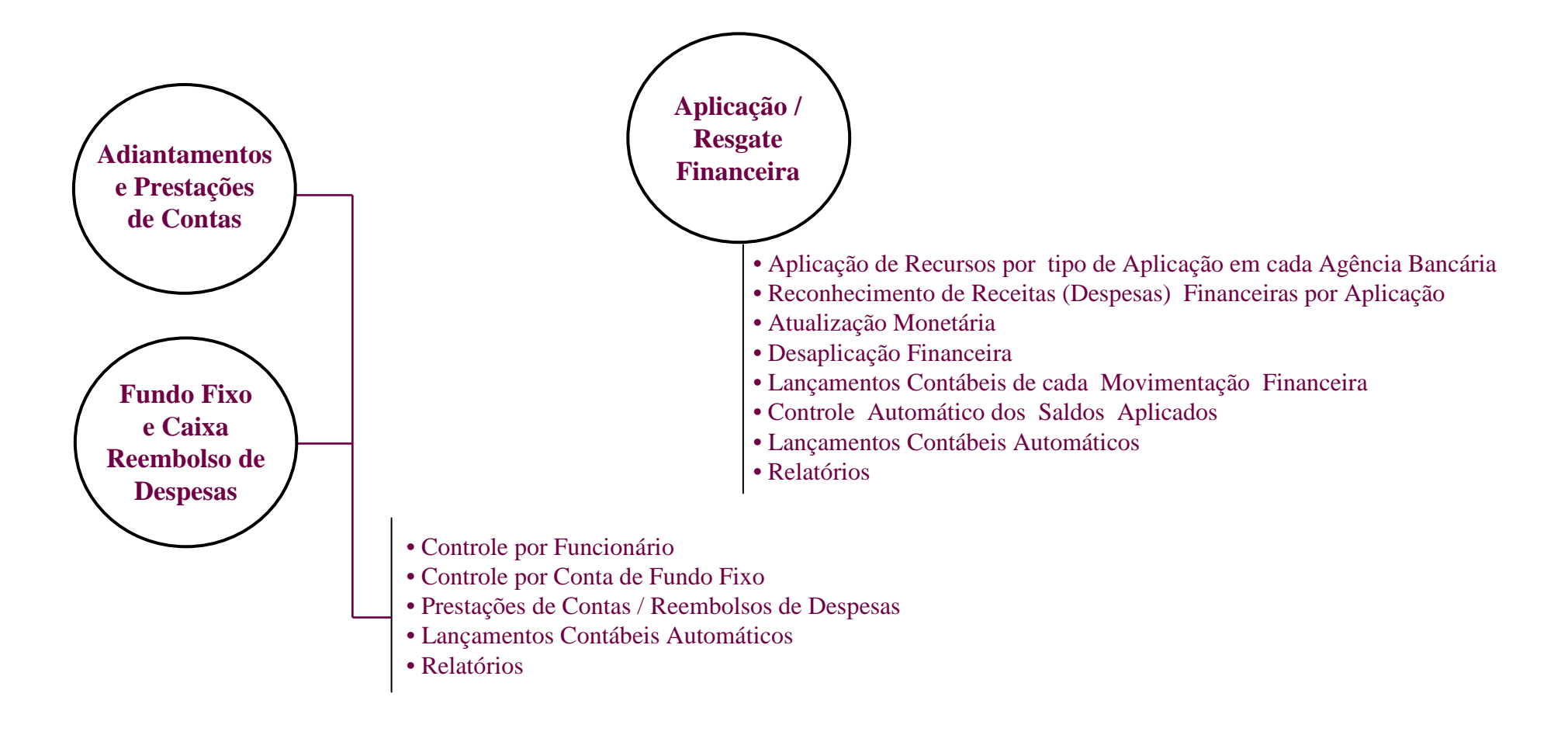

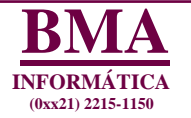

## **Módulo de Controle de Cheques**

**A Integração dos módulos de Contas à Receber e de Tesouraria permite realizar o controle individualizado por cheque informando qualquer extravio, perda ou desvios de recursos. Em Contas à Receber são recebidos os cheques para pagamento à vista e os cheques pré. Na Tesouraria temos a substituição de cheques bem como as inserções de cheques decorrentes de recebimentos diversos. Todos terão controle de cobrança individualizado e de modo automático. Os cheques à vista são depositados como dinheiro e, se devolvidos, são registrados como cheque-pré devolvidos.**

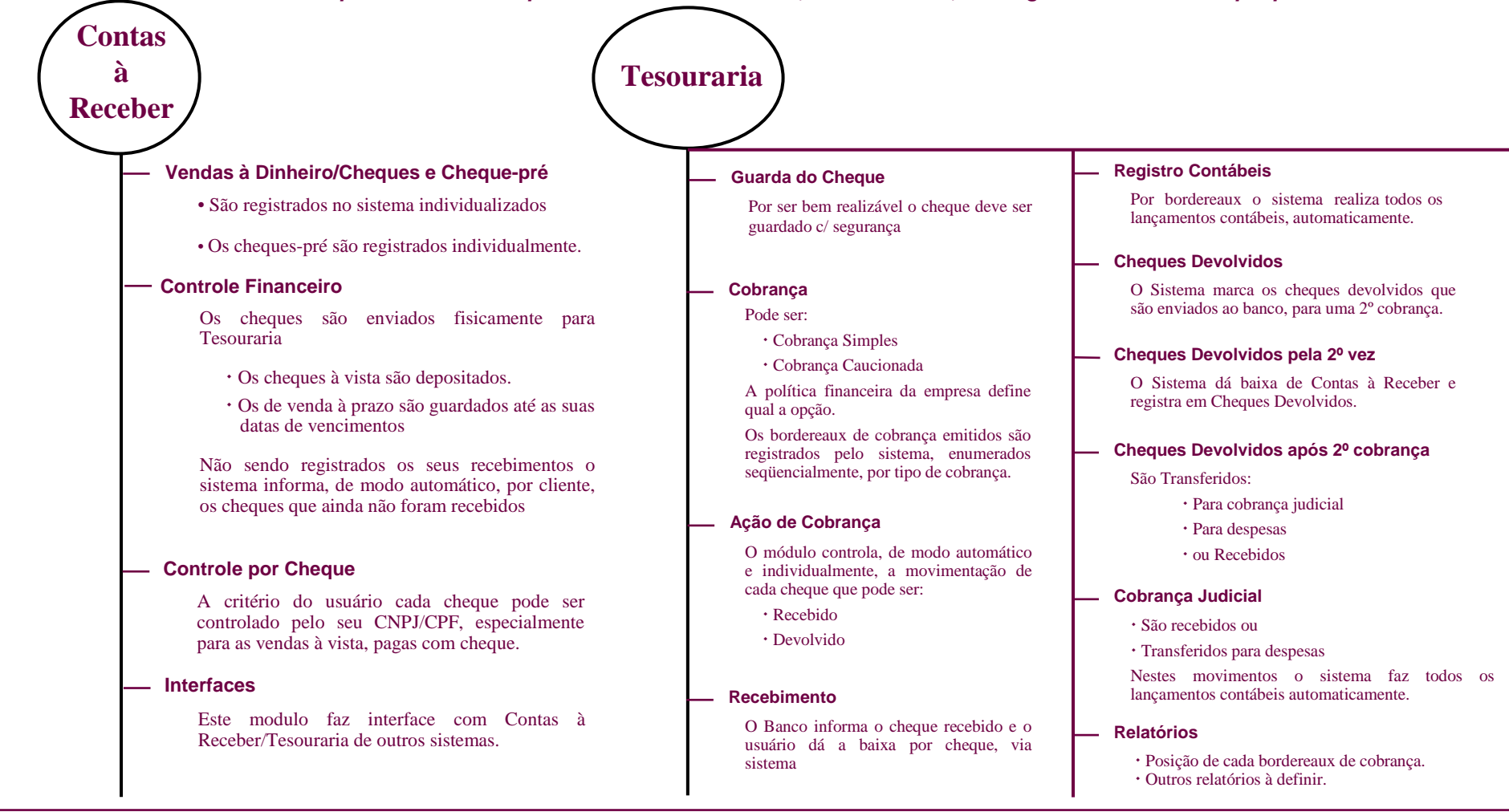

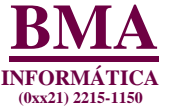

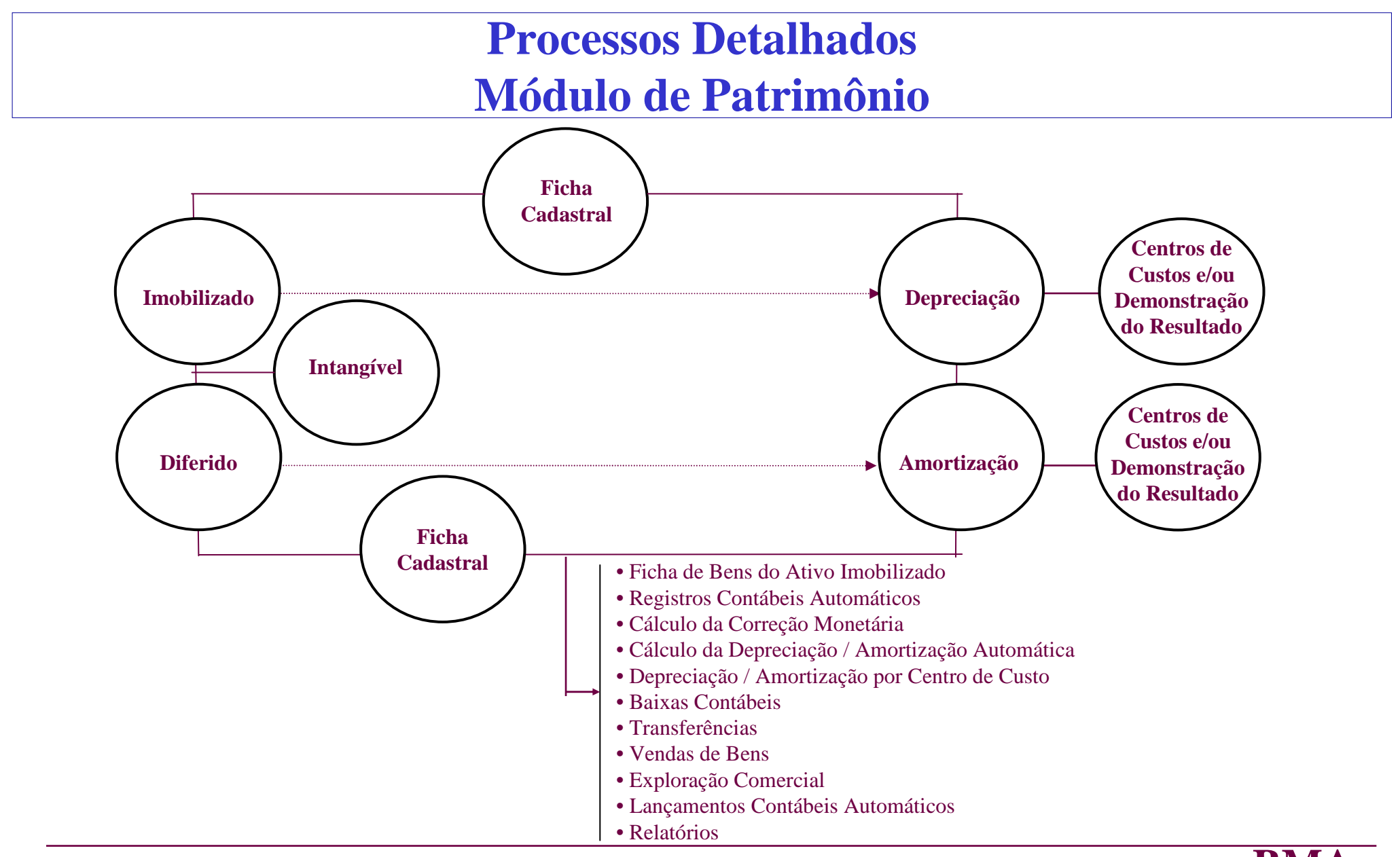

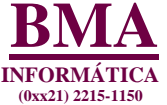

## **Processos DetalhadosMódulo de Custo de Produção**

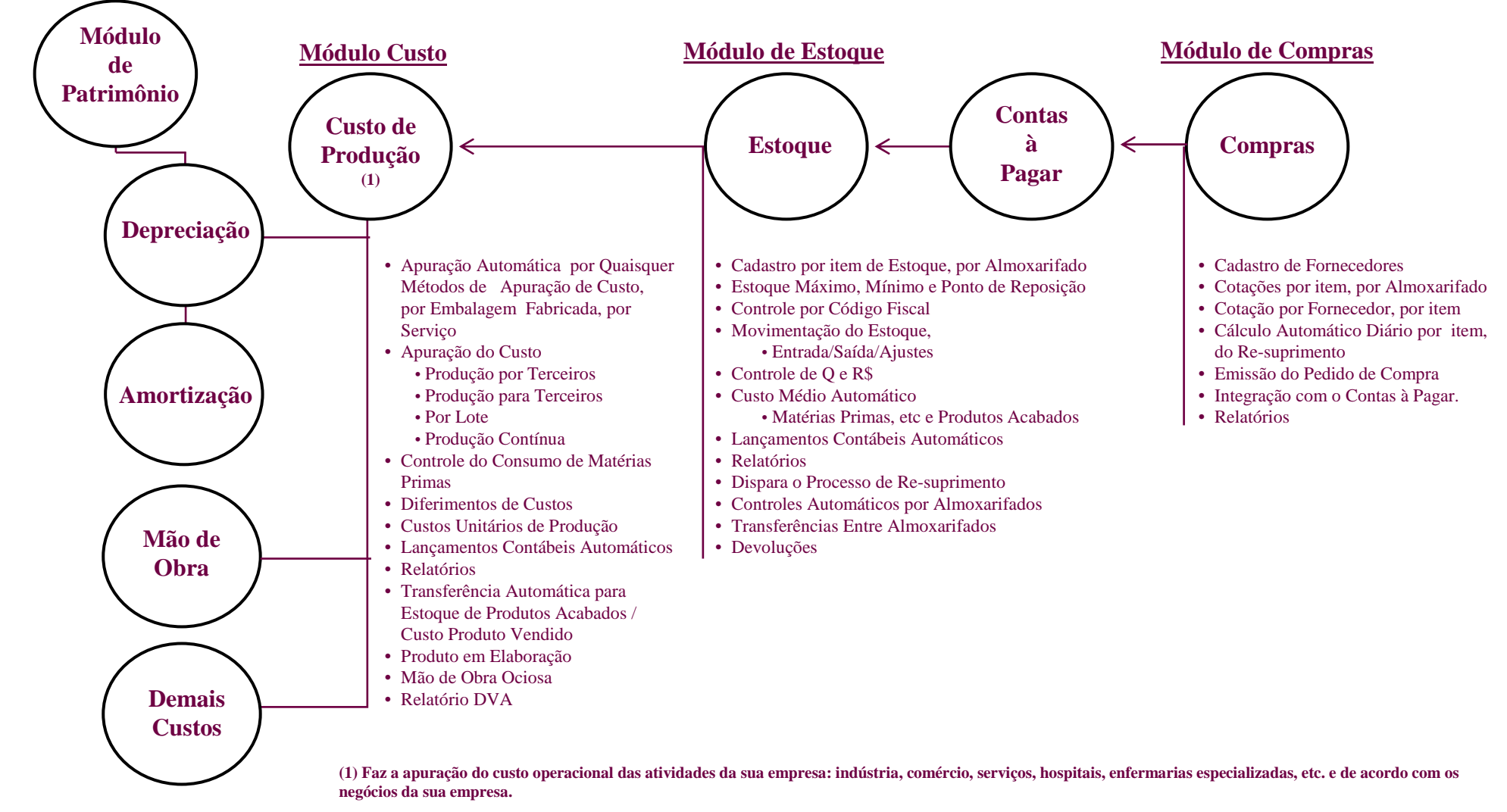

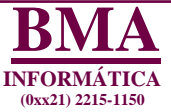

## **Processos DetalhadosMódulo de Despesas**

**Este Módulo registra todas as contas de despesas e incorporando os Planos de Contas das empresas de quaisquer atividades e de acordo com a legislação como:**

•**Lei das Sociedades por Ações – Lei 6404/76**

•**Da SUSEP**

•**Secretaria de Previdência Complementar**

•**Contabilidade Governamental**

•**Lei da Reforma Bancária – Lei 4595/64**

•**É ajustável à Estrutura Organizacional – Real ou Virtual – de cada Organização.**

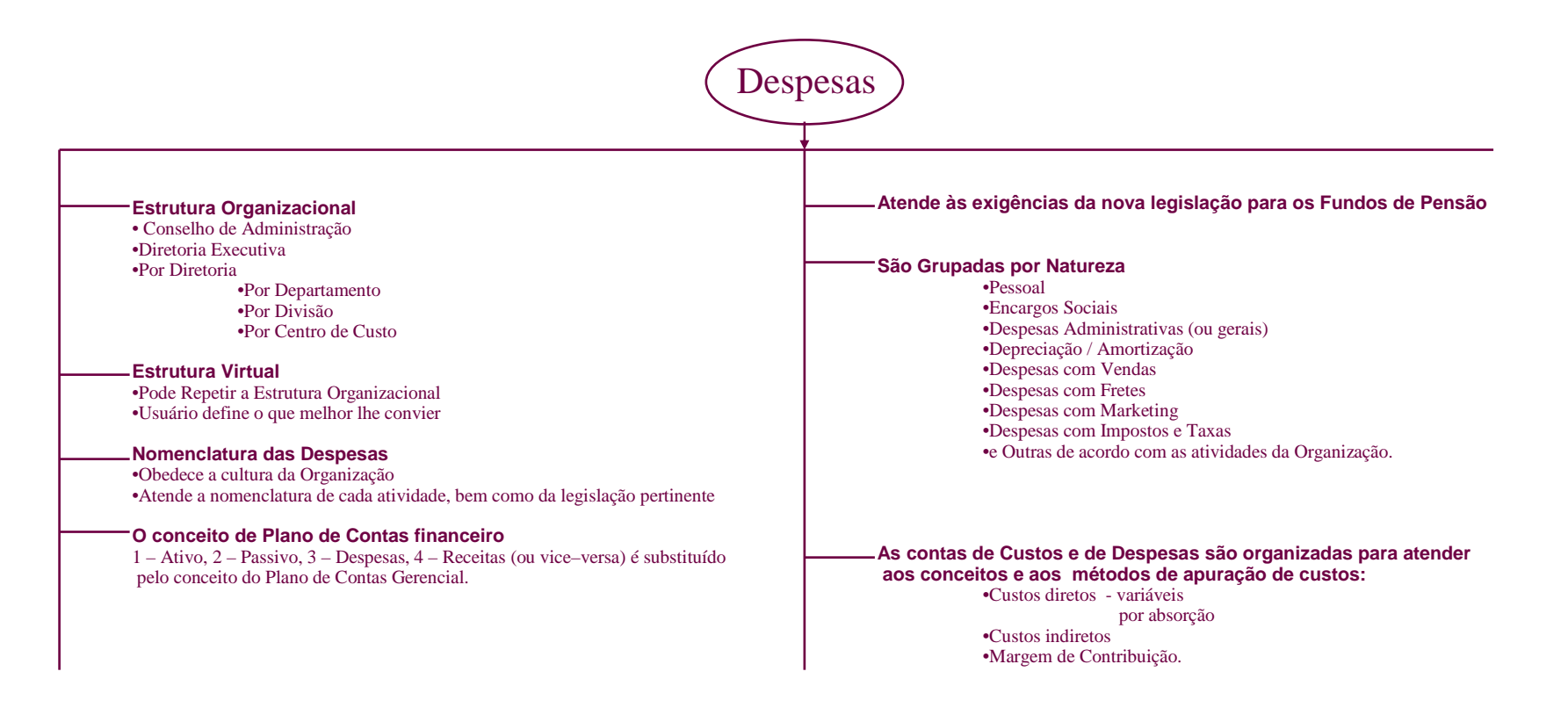

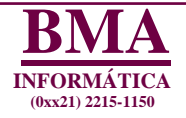

## **Módulo de Movimentações Entre Almoxarifados**

**Este módulo realiza TODAS as movimentações entre Almoxarifados (da empresa e com outras empresas) obedecendo aos códigos do ICM. Emite a Nota Fiscal. As inserções dos dados podem ser pela leitura do código de barra.**

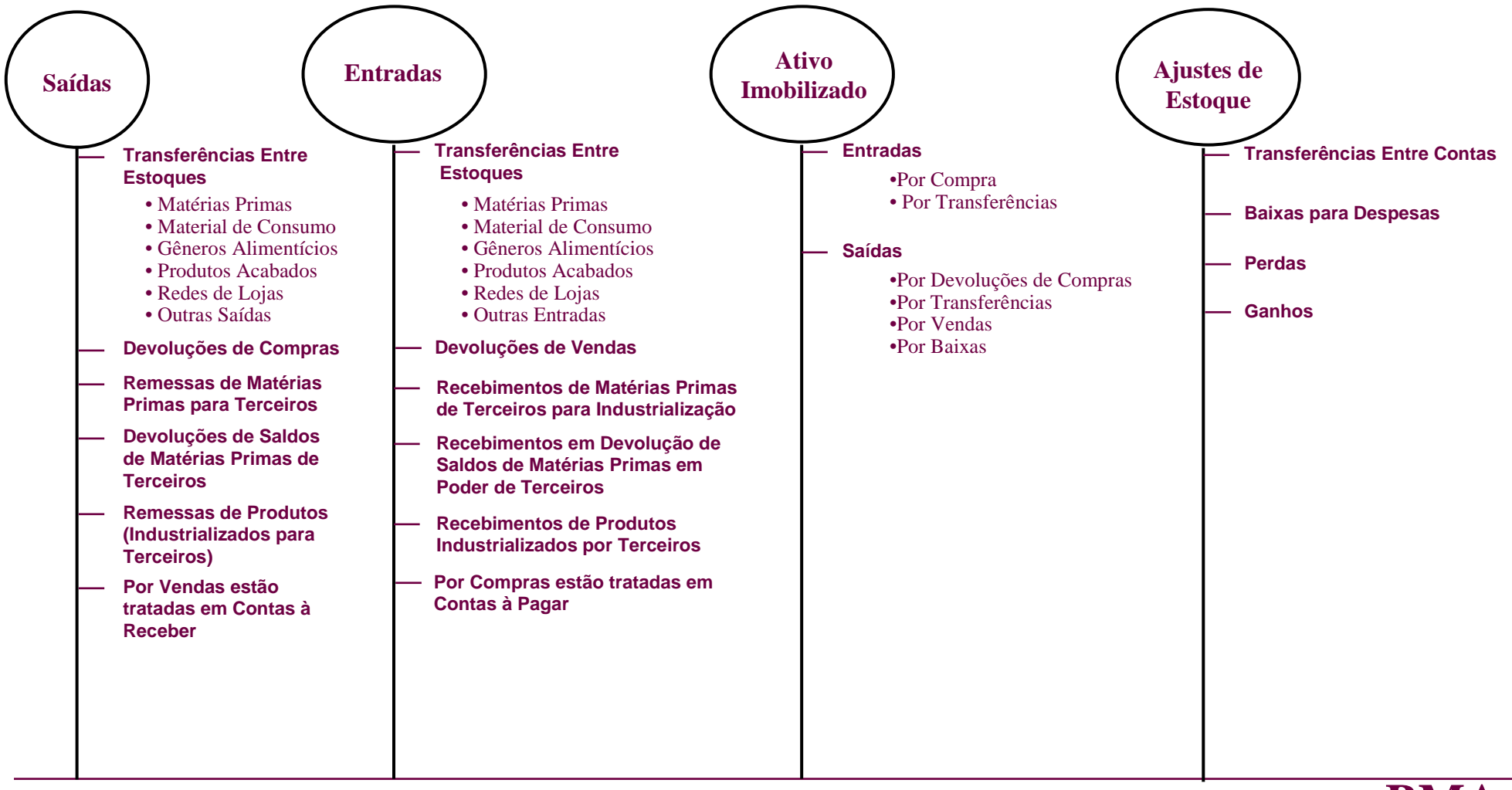

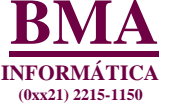

## **Processos DetalhadosMódulo de Patrimônio Líqüido**

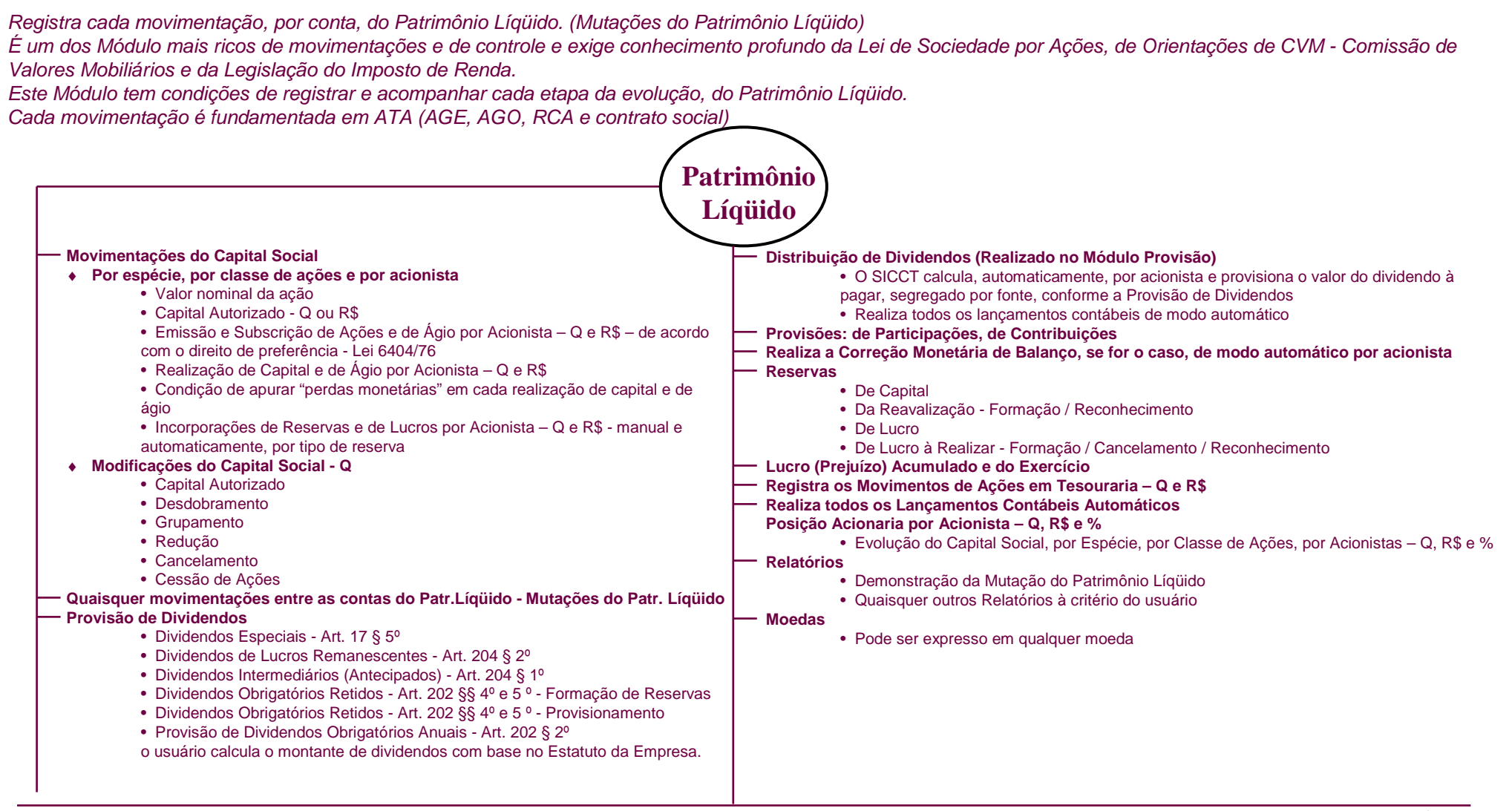

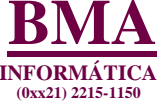

#### **InvestimentosEmpresa Investidora Adiantamentos de Recursos por Classe de Ação da Empresa InvestidaMovimentação do Capital Social / Ágio**• Valor Nominal • Capital Autorizado • Emissão de Ações • Subscrição de Ações • Realização de Capital / Ágio **Incorporação de Reservas e Lucros**• Por Reservas ou Lucros**Equivalência Patrimonial** • Calculada de acordo com as definições do usuário**Correção Monetária de Balanço** • Calculada a quaisquer datas e mensalmente, de modo automático**Distribuição de Dividendos** • Por Espécie, por Classe de Ações• Por Empresa Investida **Reservas de Lucros à Realizar** • Por Espécie, por Classe de Ações• Por Empresa Investida **Formação do Fundo de Provisão para Perdas Prováveis/Reversões**• Por Espécie, por Classe de Ações• Por Empresa Investida **Lançamentos Contábeis Automáticos** • Realiza em cada operação, todos os lançamentos contábeis**Aquisições de Participações AcionáriasVenda de Participações Acionárias Posição Acionária de cada Empresa Investida - Q, R\$ e %**• Capital Social de cada Empresa Investida– Por Espécie – Por Classe de Ações– Por Acionista • Registra a sua evolução e acumulado • por Fonte de Recurso**Relatórios**  • Emite quaisquer relatórios à critério do usuário**Por Empresa InvestidaSegregadas por:**  • Controladas/Coligadas• Outras Participações • Controladas/Coligadas - Incentivos Fiscais • Outros Participações - Incentivos Fiscais • Sociedades por Responsabilidade Limitada (Ltda)**Em cada Investimento** • Por Controladas, etc• Por Espécie • Por Classe de Ações • Por Empresa Investida• Por Q e R\$ **Em cada Patrimônio Líqüido os mesmos procedimentos aplicados no Patrimônio Líqüido da empresa investidoraProcessos Detalhados Módulo de Investimentos** Este Módulo registra as participações acionárias de caráter permanente da empresa, conforme artigo 179 - Item III da Lei 6404 - Lei das Sociedade por Ações. Estes registros estão separados por : 1 - Controladas e Coligadas; 2 - Outras Participações; 3 - Controladas e Coligada Incentivos Fiscais; 4 - Outras Participações de Incentivos Fiscais; 5 - Sociedades por responsabilidade limitada (Ltda)Em cada investimento está detalhado por Espécie, por Classe de Ações, por empresa investida. Cada movimentação é suportada por ATA (AGE, AGO, RCA, Contrato Social).

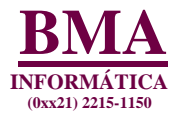

## **Processos DetalhadosMódulo de Participações Acionárias**

Este Módulo registra a evolução do Capital Social por ATA (AGE, AGO, RCA e Contrato Social) Cada movimentação do Capital Social é registrada por fonte de recursos (Aportes de Capital, incorporações de Reservas e Lucros (por reserva)). Os registros são por evento e acumulado - Q, R\$ e %, por Espécie, por Classe de Ação e por Acionista.

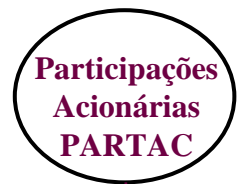

### **Investimentos**

#### **Recebe das Empresas Investidas**

 Cópia das Atas de AGE, AGO, RCA, Contrato Social de cada Empresa Investida e calcula, por ATA, com base no direito de preferência, a distribuição das ações, por Fonte de Recursos, por espécie, por classe e por acionista - Q, R\$ e %

- Aportes de Capital
- Incorporações de Reservas
	- Por Reserva
- Incorporações de Lucros
	- Acumulados
	- Do Exercício

### **Capital Autorizado - Q ou R\$Valor Nominal da Ação**

#### **Movimentação do Capital Social**

- Por Espécie
- Por Classe de Ação
- Por Acionista

### **Participação Acionária - Q, R\$ e %**

- Por Incorporação e Acumulada
	- Capital Autorizado
	- Capital Emitido
	- Capital Subscrito
	- Capital Social
- Por Espécie, por Classe de Ações e por Acionista em cada Classe

### **Relatórios e Gráficos**

- Participação Acionária Q, R\$ e %
- Por Fontes de Recursos
- Por Acionista
- Outros, a definir

### **Patrimônio Líqüido**

 **A partir das Atas de AGE, AGO, RCA e Contrato Social, o Capital Social da empresa, por ATA e com base no direito de preferência, este Módulo calcula a distribuição das ações por Fontes de Recursos, por espécie, por classe de ações e por acionista - Q, R\$ e %**

- Aportes de Capital
- Incorporações de Reservas
	- Por Reservas
- Incorporações de Lucros
	- Acumulados
	- Do Exercício

### **Capital Autorizado - Q ou R\$**

#### **Valor Nominal da Ação**

- **Movimentação do Capital Social**
	- Por Espécie
	- Por Classe de Ações
	- Por Acionista

### **Participação Acionária - Q, R\$ e %**

- Por Incorporação e Acumulada
	- Capital Autorizado
	- Capital Emitido
	- Capital Subscrito
	- Capital Social
- Por Espécie, por Classe de Ações e por Acionista em cada Classe

### **Relatórios e Gráficos**

- Participação Acionária Q, R\$ e %
- Por Fontes de Recursos
- Por Acionista
- Outros, a definir

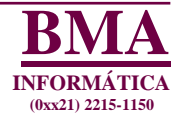

## **Processos DetalhadosMódulo de Cálculo de Distribuição de Dividendos**

Calcula, de modo automático no Módulo de Provisão, os dividendos por acionista, a partir das Provisões de cada tipo de dividendos:

- Dividendos Especiais Artigo 17 § 5º
- Dividendos de Lucros Remanescentes Artigo 204 § 2º
- •Dividendos Intermediários (Antecipados) - Artigo 204 - § 1º
- •Dividendos Obrigatórios Retidos - Artigo202 - § 4º <sup>e</sup>§ 5º
- Dividendos Obrigatórios Anuais Artigo 202 § 2º
- Saldo de Dividendos Obrigatórios Anuais Artigo 202 § 2º

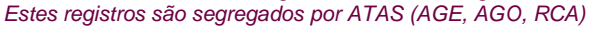

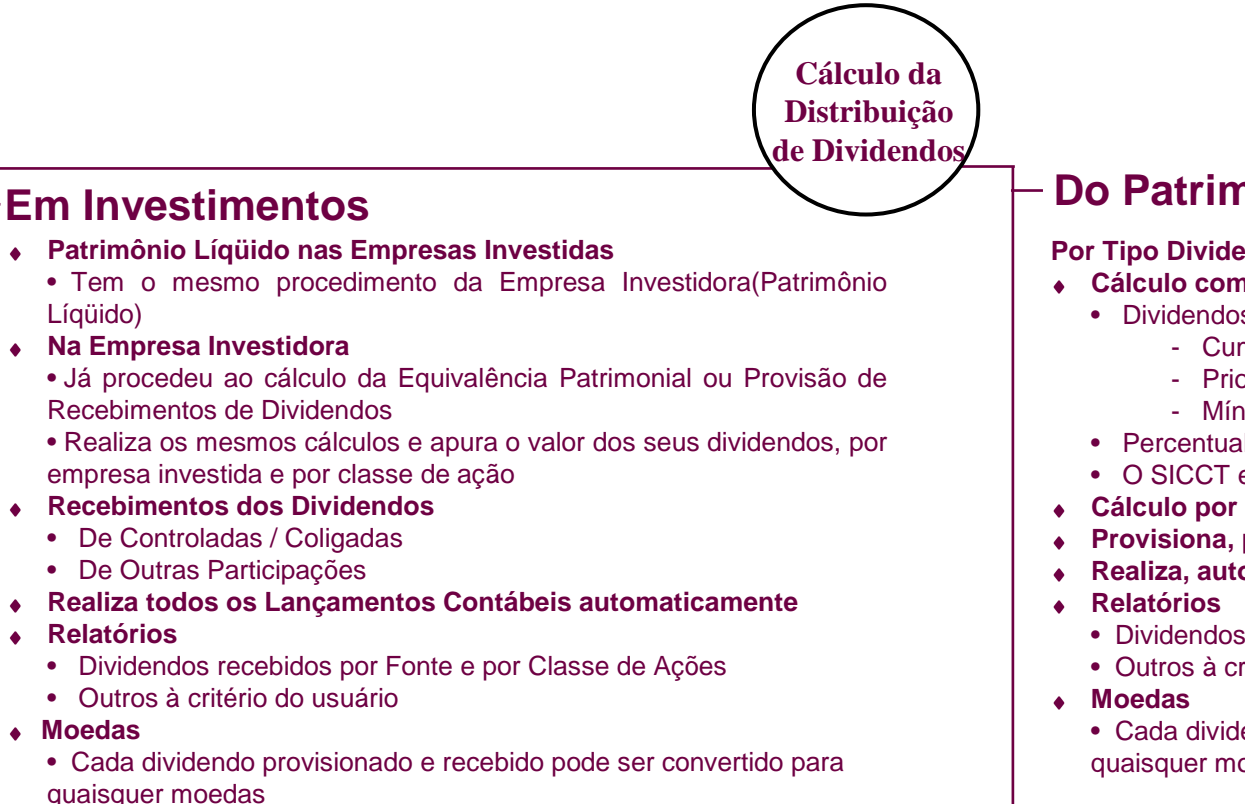

### **Do Patrimônio Líqüido**

### **Por Tipo Dividendo Provisionado**

- ♦ **Cálculo com base no Estatuto da Empresa**
	- Dividendos Direitos / Restrições
		- Cumulativos
		- Prioritários
		- Mínimos ou Fixos
	- Percentual por Classe de Ação
- O SICCT entende, por tipo de dividendo, estes Direitos / Restrições
- **Cálculo por Acionista em cada Classe de Ação**
- **Provisiona, por acionista, com prazo de pagamento**
- **Realiza, automaticamente, os lançamentos contábeis por acionista**
	- Dividendos pagos por tipo de dividendos e por classe de ações
	- Outros à critério do usuário
	- Cada dividendo provisionado e pago pode ser convertido para quaisquer moedas

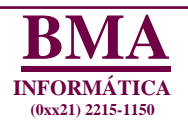

## **Processos Detalhados**

## **Módulo de Recursos Financeiros**

### **Módulo de Empréstimos eFinanciamentos**

### **Por Contrato**

 Registra cada contrato pela moeda do contrato,por credor

 Registra os ingressos / saídas dos recursos, por saque nas datas de recebimentos / pagamentos Registra as despesas / receitas financeiras porcontrato

 Gera, automaticamente, todas as contas contábeisde cada contrato

 Provisiona cada contrato e neste por saque, por parcela, por data de pagamento

 Calcula e provisiona o valor do juro porcontrato e pelas datas de seus pagamentos

 Atualização monetária se estiver estipulada emcontrato

 Gera para o balanço, os saldos de curto e de longoprazo

 Disponibiliza para a Tesouraria por data de vencimento, os valores do principal, dos juros, do Imposto de Renda.

Renegocia os saques e suas parcelas

Lançamentos contábeis automáticos

Relatórios

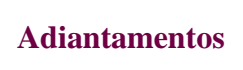

### **Por Contrato**

 Registra cada contrato pela moeda docontrato, por credor

 Registra os ingressos / saídas dos adiantamentos:

- De clientes
- Para investimentos
- De acionistas, para futuro aumento de capital
- De terceiros
- De recursos para implantações de projetos
- De recursos para projetos próprios

Efetua todos os registros por contratoGera os lançamentos contábeis automaticamente

**Outras Contas do Ativo Circulante e do Realizávela Longo Prazo**

## **Por Contrato**

 Registra cada contrato pela moeda do contrato, pordevedor

Registra as saídas / ingressos dos recursos

- Empréstimos e financiamentos concedidos
- Adiantamentos a Controladas / Coligadas
- Compra /Venda de títulos mobiliários. (qualquer)
- Compra /Venda de metais preciosos
- Empréstimos compulsórios
- Depósitos restituíveis
- Impostos à Recuperar

Gera, automaticamente, os saldos para o balanço

 **Registra toda a carteira de aplicações de fundos depensão, de seguradoras**

Gera os lançamentos contábeis automaticamente

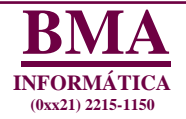

## **Módulo de Aplicações Financeiras**

**Os módulos de: Investimentos, Patrimônio Líqüido, Participações Acionárias, Empréstimos e Financiamentos, Adiantamentos, Outras Contas do Ativo Circulante Realizável a Longo Prazo, Carteira de Aplicações, Administração Imobiliária são exclusivos da BMA Informática**

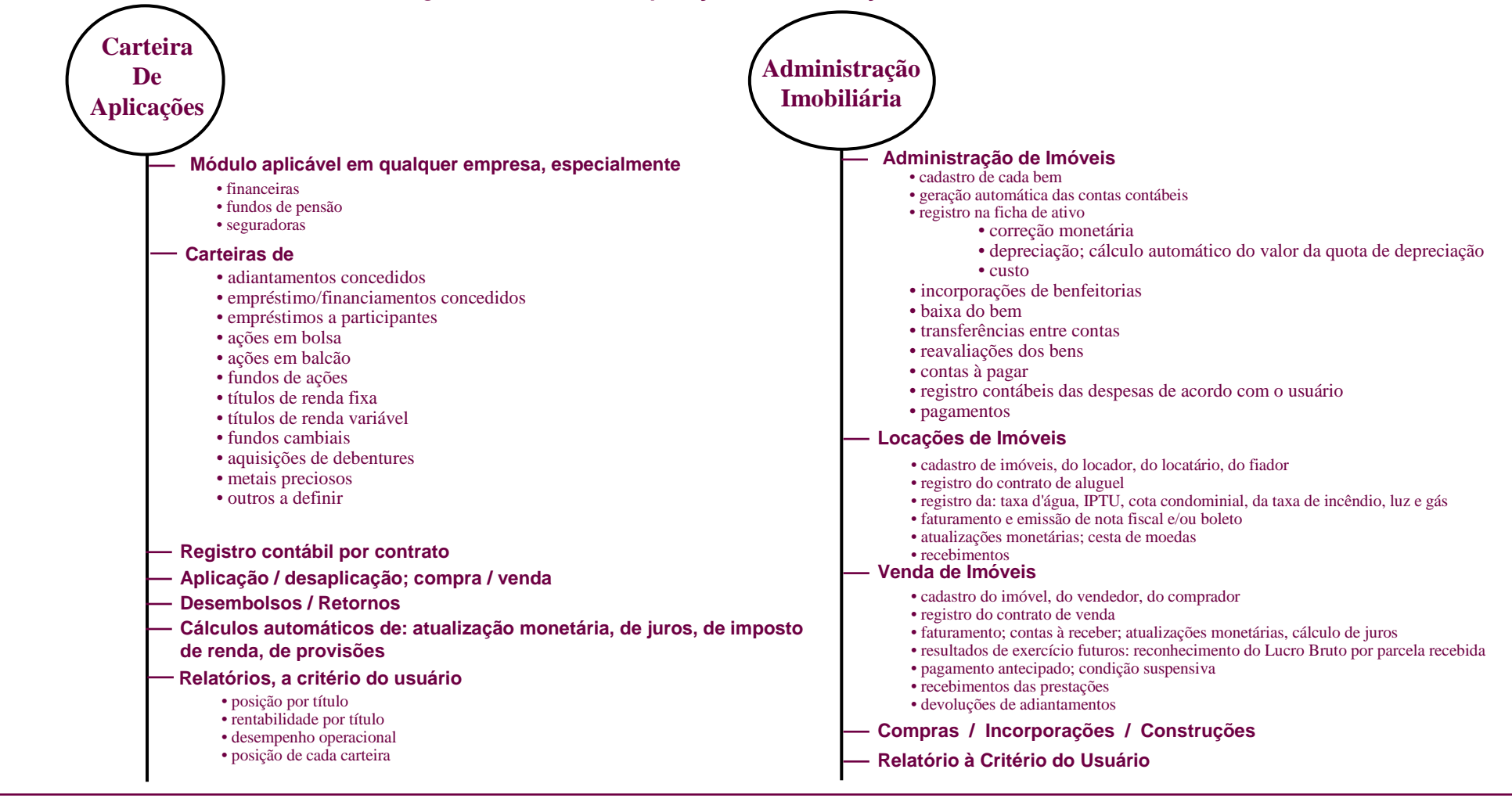

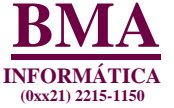

## **Módulos de Diferimentos**

**Estes módulos registram as Despesas, à critério do usuário que, por enfoque econômico, são debitadas nestes grupos de contas, bem como as Receitas/Despesas que, atendendo a legislação do Imposto de Renda, são distribuídas além do exercício social seguinte.Estes diferimentos devem seguir as legislações das Sociedades Por Ações e do Imposto de Renda. O SICCT realiza as suas transferências para Despesas/Receitas do exercício social automaticamente. Despesas do** 

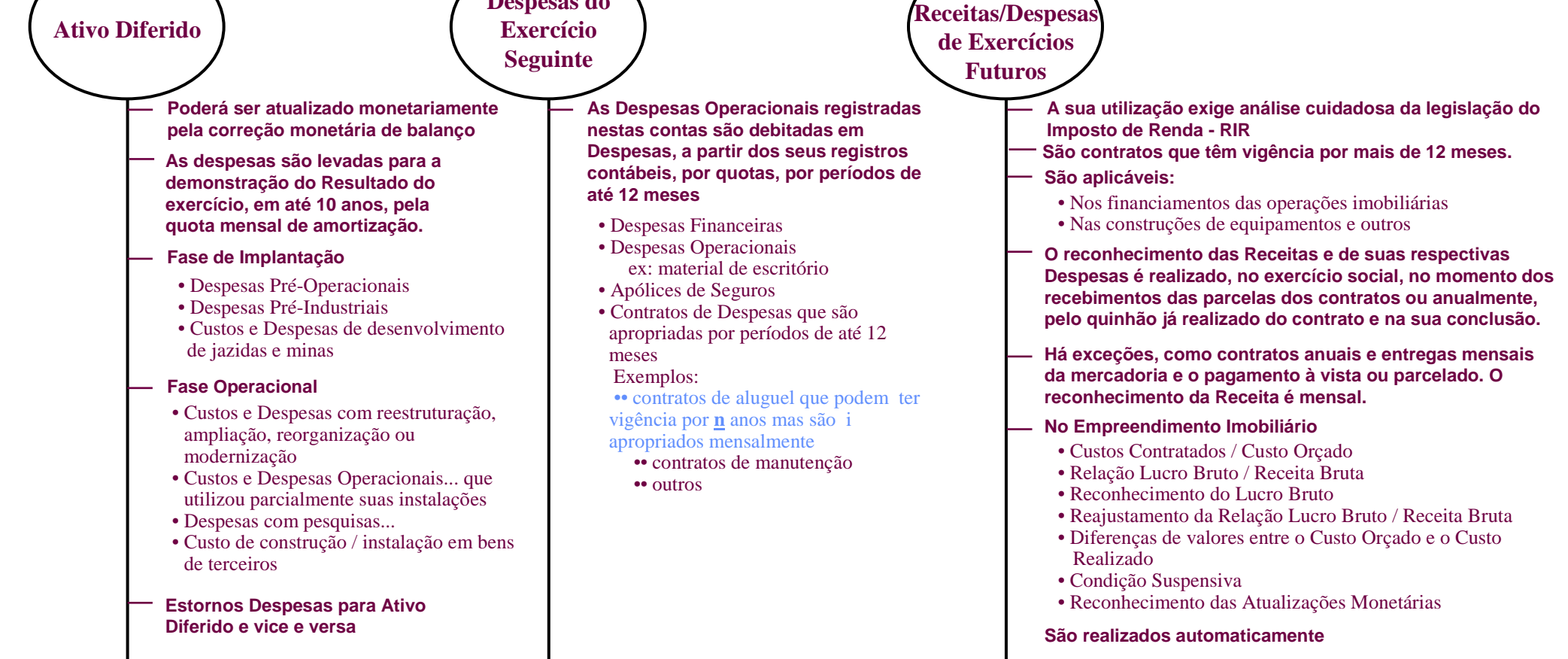

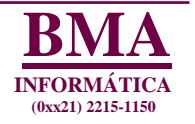

## **Processos DetalhadosMódulo de Projetos (1)**

Este módulo abrange as empresas de engenharia cujas atividades podem ser grupadas:

1 - Que trabalham sob contratos; 2 - empreendimentos mobiliários; 3 - gerenciadoras de projetos.

Cada atividade tem Sistema Orçamentário, Contábil e de Custo específico com integração entre o orçamento de cada projeto e a sua contabilização e que acompanha cada implantação com o enfoque gerencial. As empresas contratantes também podem utilizar este módulo para o acompanhamento da implantação, contábil e gerencial. Segue a RIR -Regulamentação do Imposto de Renda.

### **SobContratos**

### **Atividades**

- Prestadoras de Serviços (manutenção, reparos, reformas)
- Empreiteiras
- Condomínios nas construções sob administração
- Empresas industriais que trabalham sob encomendas

### **Fontes de Recursos**

- De Recursos Próprios
- De Recebimentos de parcelas de Contratos
- De Adiantamentos de Recursos
- De Financiamentos de Entidades Financeiras
- De Empréstimos e Financiamentos

### **Objetivos e Abrangência**

- Registrar todos os fatos inerentes as atividades de cada empresa de engenharia e de oferecer relatóriosgerenciais, legais e fiscais.
- Registram os fatos contábeis em dois campos distintos: as atividades de cada contrato e a administração corporativa

### **Legislação Fiscal - Diferimentos**

 • Nos contratos em que couber, o diferimento de receitas/despesas será realizado, utilizando o módulo de Receitas de Exercícios Futuros para o reconhecimento do Lucro Bruto nas datas dos recebimentos de cada parcela ou do encerramento do contrato

#### **(1) Sistema Contábil para Empresas de EngenhariaRevista Decidir - Ano IV - Nº 34 - Maio/97 - Páginas 36 a 40**

# **Empreendimentos Imobiliários**

- **Atividades**
- Próprias
- Empreiteiras (Administradoras de obras)
- Empresas Incorporadoras

### **Fontes de Recursos**

- De Recursos Próprios
- De Vendas à dinheiro ou de prestações de financiamentos próprios
- De Adiantamentos de Recursos dos Condôminos
- De Financiamentos de Entidades Financeiras
- De Empréstimos e Financiamentos

### **Objetivos e Abrangência**

 • Registrar todos os fatos inerentes as atividades de cada empresa de engenharia e de oferecer relatórios gerenciais, legais e fiscais.

 • Registram os fatos contábeis em dois campos distintos: as atividades de cada contrato ou prédio e a administração corporativa

### **Legislação Fiscal - Diferimentos**

 • Nos contratos em que couber, o diferimento de receitas/despesas será realizado, utilizando o módulo de Receitas de Exercícios Futuros para o reconhecimento do Lucro Bruto nas datas dos recebimentos de cada parcela ou do encerramento do contrato

## **Gerenciadora de Projetos**

### **Atividades**

 • Implantação de Projetos nas atividades primárias, secundárias e terciárias mediante diversas formas de contratos de prestações de serviços de engenharia

### **Fontes de Recursos**

- A De Contratos:
- **De Contratos:** Remuneração ou Lucro Percentual (Cost Plus)
- Remuneração ou Custo Fixo (Fixed Cost)
- Preço Global Reajustável
- Preço Global Fixo (Lump Sum)
- Preço Unitário Reajustável
- Preço Unitário Fixo (Unit Price)
- Combinações destes contratos
- **Taxa de Administração (Fee) :**
- Sobre o valor total do projeto
- De comissões sobre compras
- De folha de pagamento
- **De Empréstimos e Financiamentos**

### **Objetivos e Abrangência**

- Registrar todos os fatos inerentes as atividades de cada empresa de engenharia e de oferecer relatórios gerenciais, legais e fiscais.
- Registram os fatos contábeis em dois campos distintos: as atividades de cada projeto e a administração corporativa

### **Legislação Fiscal - Diferimentos**

• Será aplicada nas operações em que couber.

**(Continua)**

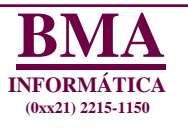

## **Processos DetalhadosMódulo de Projetos (1) (continuação)**

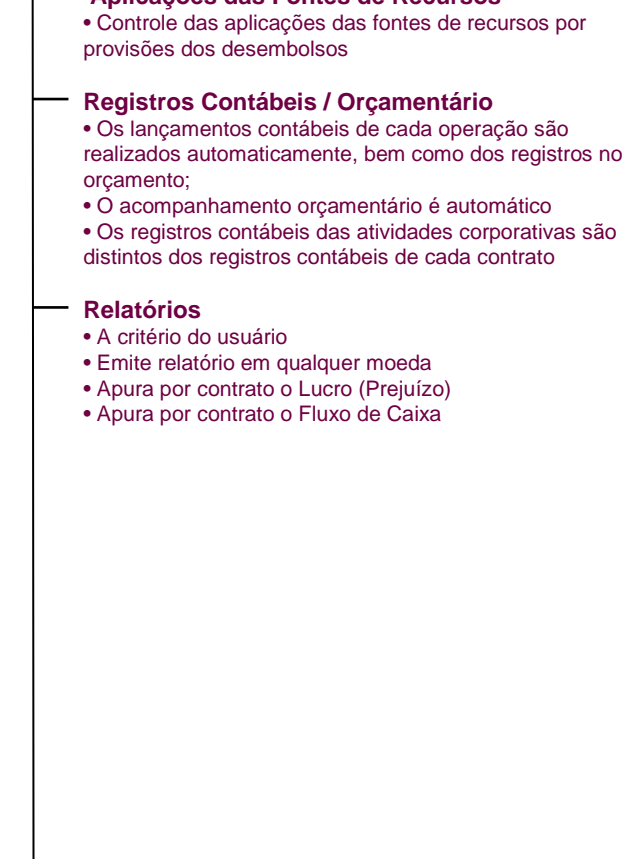

**Aplicações das Fontes de Recursos**

- **Aplicações das Fontes de Recursos** • Controle das aplicações das fontes de recursos porprovisões dos desembolsos
- **Registros Contábeis / Orçamentário** • Os lançamentos contábeis de cada operação são realizados automaticamente, bem como dos registros no orçamento;
- O acompanhamento orçamentário é automático • Os registros contábeis das atividades corporativas são distintos dos registros contábeis de cada contrato ou prédio

### **Relatórios**

- A critério do usuário
- Emite relatório em qualquer moeda
- Apura por empreendimento o Lucro (Prejuízo)
- Apura por empreendimento o Fluxo de Caixa

### **Registros Contábeis Específicos**

- Apuração e controle dos custos das unidades
- vendidas(não concluídas) por prédio
- Cálculo da relação lucro Bruto/Receita Bruta por unidade vendida e de seus reajustamentos
- Reconhecimento do Lucro Bruto por parcela recebida, bem como do saldo da atualização monetária
- Reajustamento do reconhecimento do Lucro Bruto de parcelas já recebidas
- Controle dos empréstimos e financiamentos (tomados) por empreendimento imobiliário
- De condição suspensiva
- Controle e acompanhamento do custo por
- empreendimento
- Controle de custo por unidade vendida (concluído e não concluído)
- Controle do custo orçado e contratado por prédio
- Cálculo de todas as atualizações monetárias

### **Aplicações das Fontes de Recursos**

 • Controle das fontes de recursos por provisões dos desembolsos

- **Registros Contábeis / Orçamentário** • Os lançamentos contábeis de cada operação são
	- realizados automaticamente, bem como dos registros no orçamento;
	- O acompanhamento orçamentário é automático
- Os registros contábeis das atividades corporativas são distintos dos registros contábeis de cada projeto

### **Relatórios**

- A critério do usuário
- Emite relatório em qualquer moeda
- Apura por projeto o Lucro (Prejuízo)
- Apura por projeto o Fluxo de Caixa

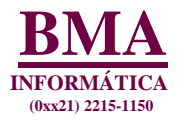

**(1) Sistema Contábil para Empresas de EngenhariaRevista Decidir - Ano IV - Nº 34 - Maio/97 - Páginas 36 a 40**

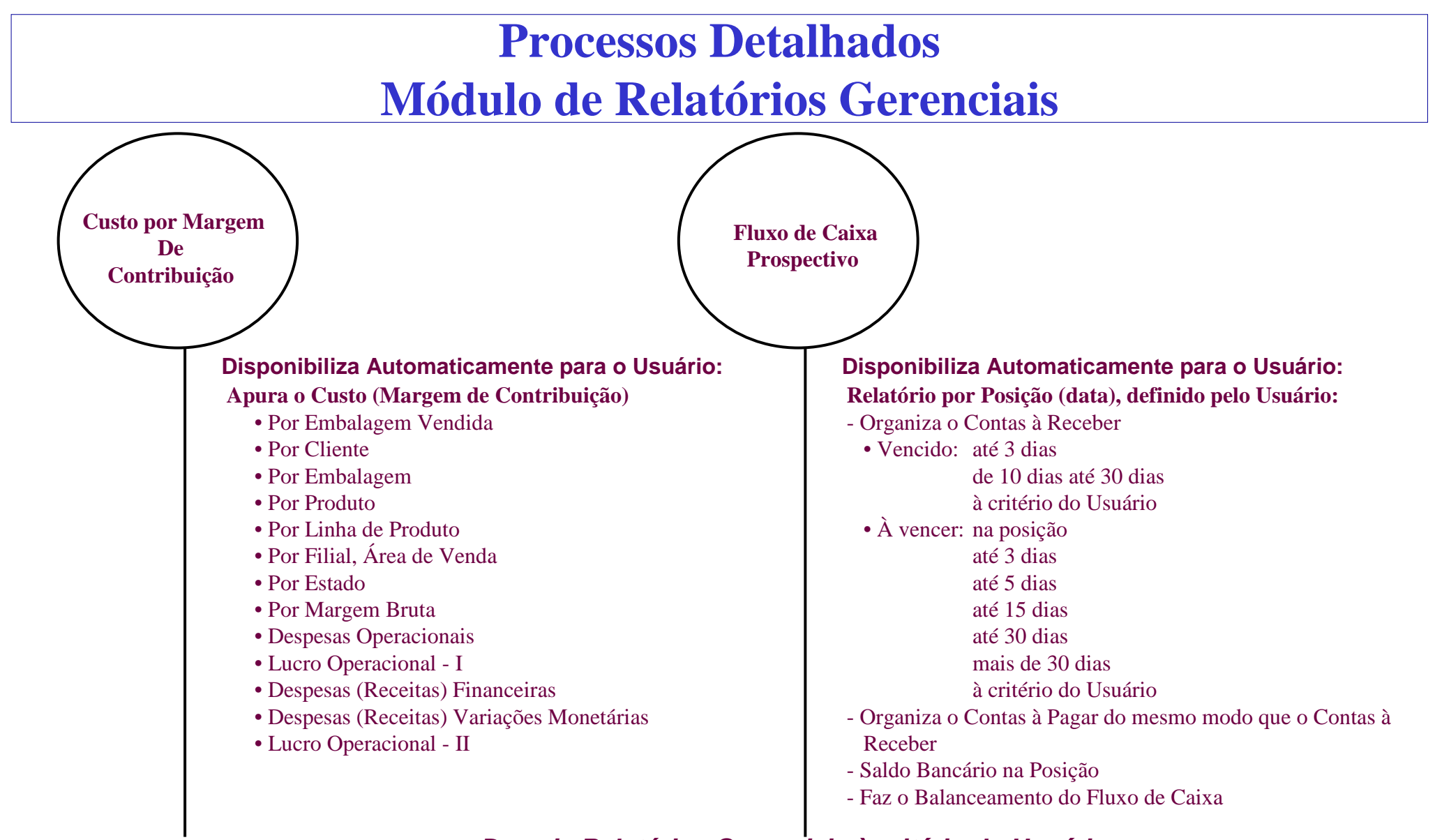

### **Demais Relatórios Gerenciais à critério do Usuário**

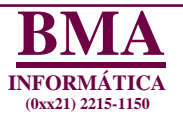